# Interactive Visualization with R

### Online course learning objectives

This course teaches the techniques and tools for presenting data in visually attractive and interactive ways using the R programming language. This course is perfect for social scientists who are looking to use and develop their existing R skills to communicate their research in a new and engaging way.

#### This course will help learners to:

- Understand the need for interactive visualizations and reports, and the associated workflows.
- Produce a range of visualizations relevant to the available data.
- Produce and publish a report that contains appropriate interactive visualizations to tell a story about the data.

Language: English

Time to complete: 40 hours

Instructors: Charlie Joey Hadley and Professor Richard Traunmüller

## Online course full syllabus

#### **MODULE ONE: TOOLKIT**

This module gives an overview of interactive visualization and explains how to set up the various toolkits you'll be using throughout the course.

### **MODULE TWO: GETTING READY**

In this module, you'll learn about: a typical visualization workflow, how to plan a story, how to prepare your data to build visual stories and a simple example of a workflow.

- Typical workflow for interactive visualizations and reports overview of the workflow for putting together an interactive visualization and report.
- Planning a story what needs to be considered when planning visualizations and reports.
- Getting data ready coverage of defined tidyverse packages to get data ready for visualization, along with a simple exercise.
- A simple example of a workflow preparing data using tidyverse and producing a simple bar chart with plotly.

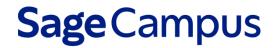

# Interactive Visualization with R

#### MODULE THREE: INTERACTIVE CHARTS AND MAPS

In this module you'll learn how to produce: charts with plotly and highcharter, an interactive map with leaflet and plotly and a network chart using tibbles and visNetwork.

- Producing charts with plotly more in-depth look at using htmlwidget plotly to make a chart.
- Producing charts with highcharter making a chart with highcharter and comparison to plotly.
- Making an interactive map with leaflet and plotly creating a map with interactive markers.
- Producing a network chart Creating a network chart using tibbles and visNetwork.

#### MODULE FOUR: SHINY BASICS AND R MARKDOWN

In this module, you'll learn how to insert interactive charts and add controls and reactive events into a Shiny app; how to create an interactive presentation using R Markdown in RStudio; and how to publish these toolkits to the web.

- Charts in shiny outputting htmlwidget charts in shiny.
- Controls and UI Adding and configuring controls.
- Reactivity and publishing controlling when variables update, and publishing your app.
- Creating an RMarkdown document creating the right type of document for your report.
- Adding charts and code adding charts, code chunks and shiny apps.
- Publishing publishing Rmarkdown documents.

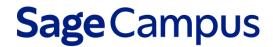